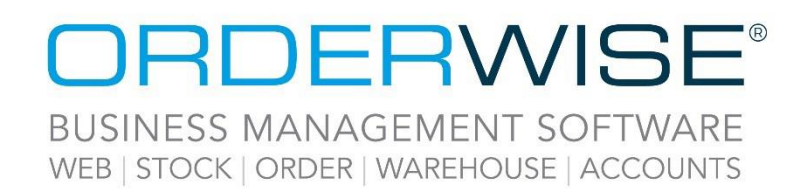

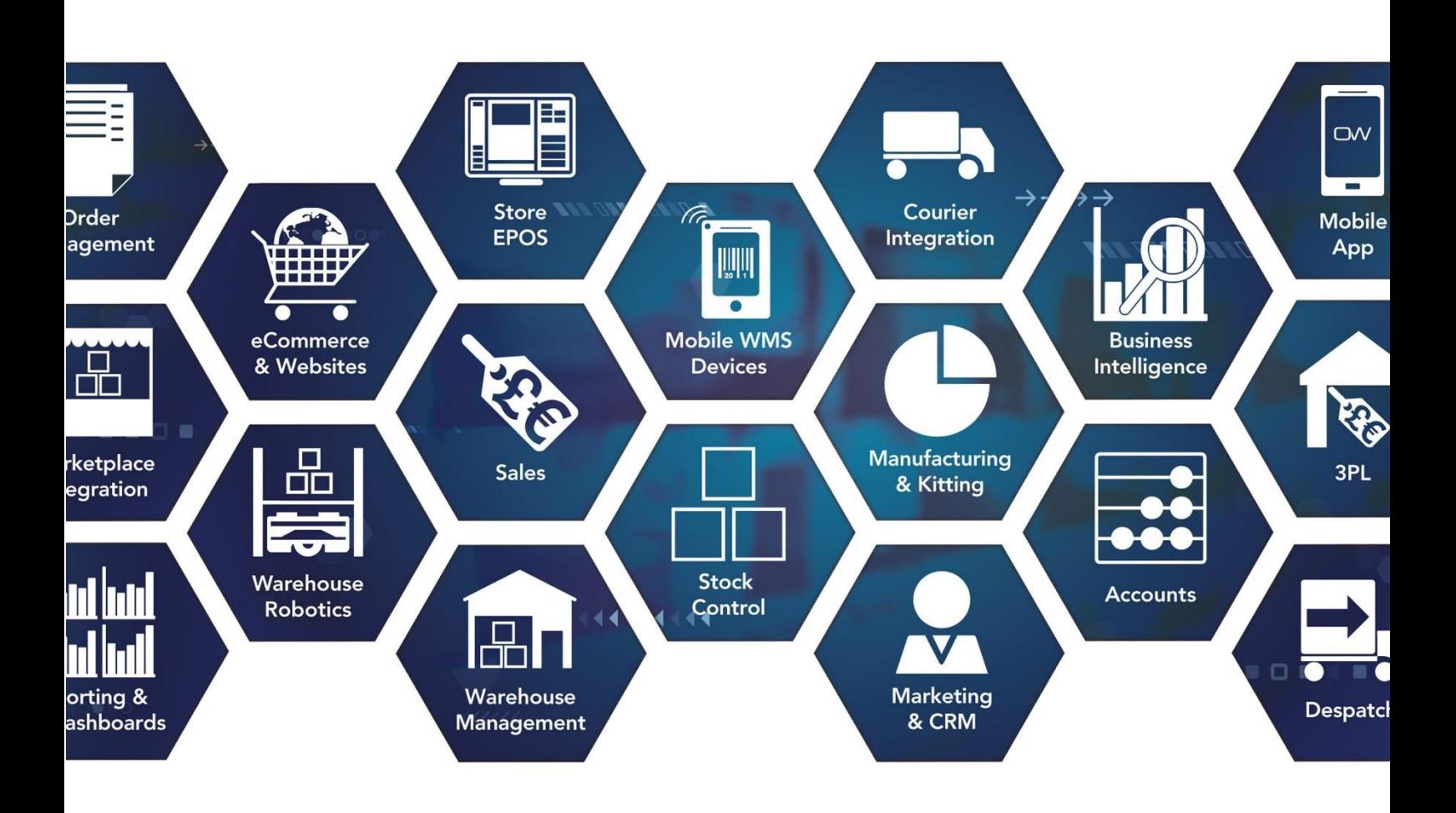

# **Release Notes**

# **May 2023 Release**

**V23.5**

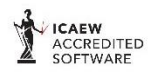

Microsoft<br>Partner **HE** Mio dozor

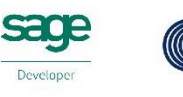

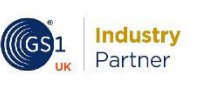

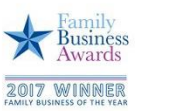

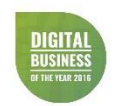

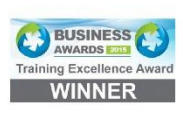

www.orderwise.co.uk | enquiries@orderwise.co.uk

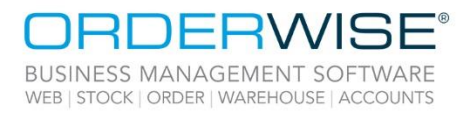

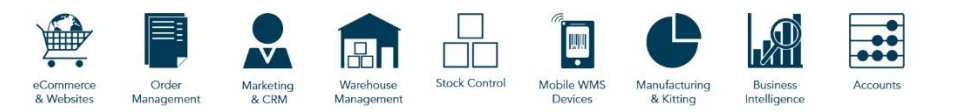

# **Table of Contents**

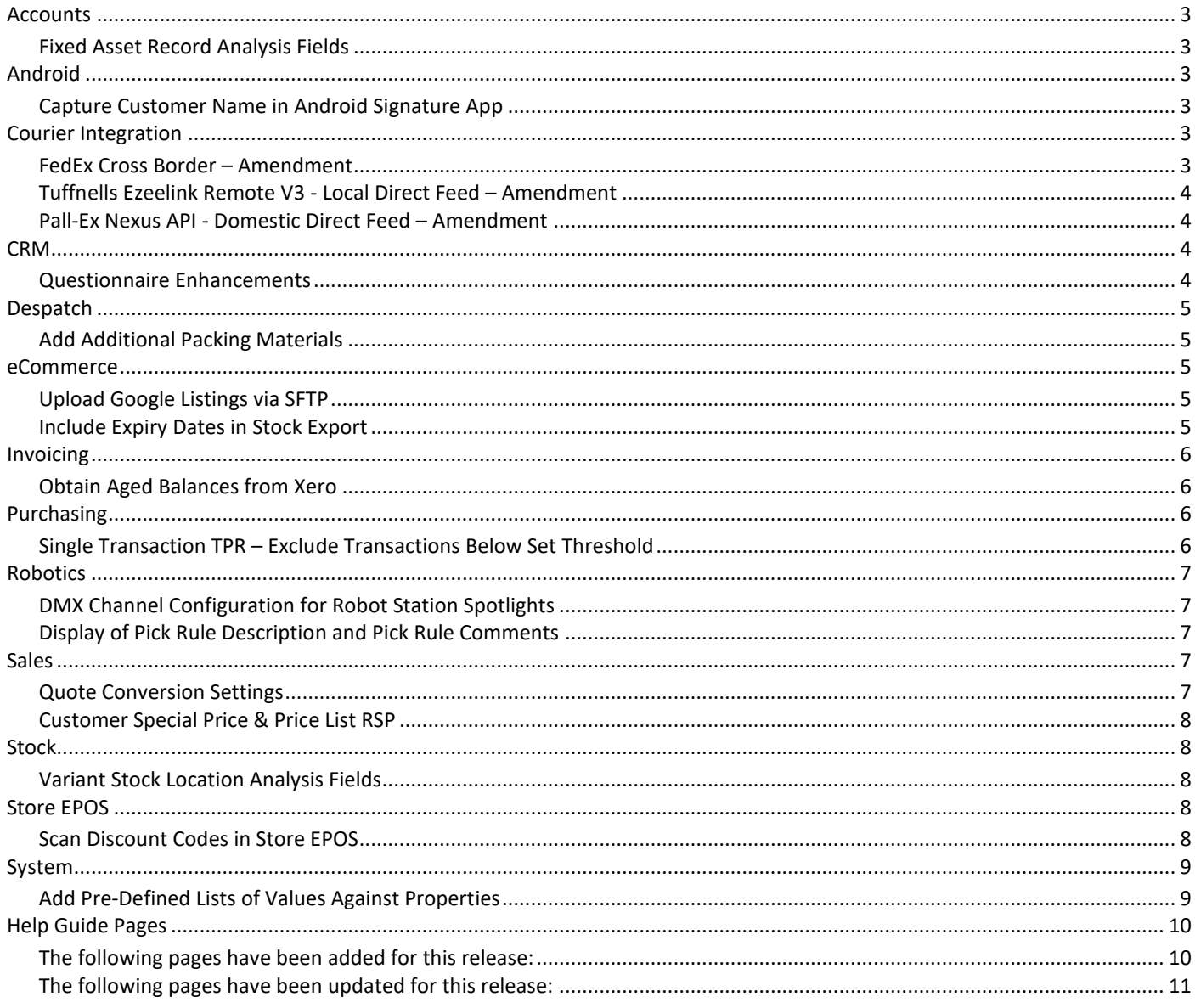

 $\overline{2}$ 

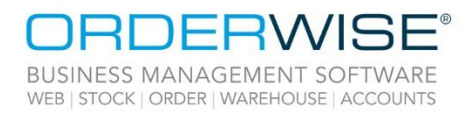

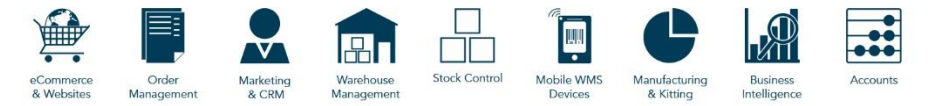

### <span id="page-2-0"></span>Accounts

#### **Fixed Asset Record Analysis Fields**

<span id="page-2-1"></span>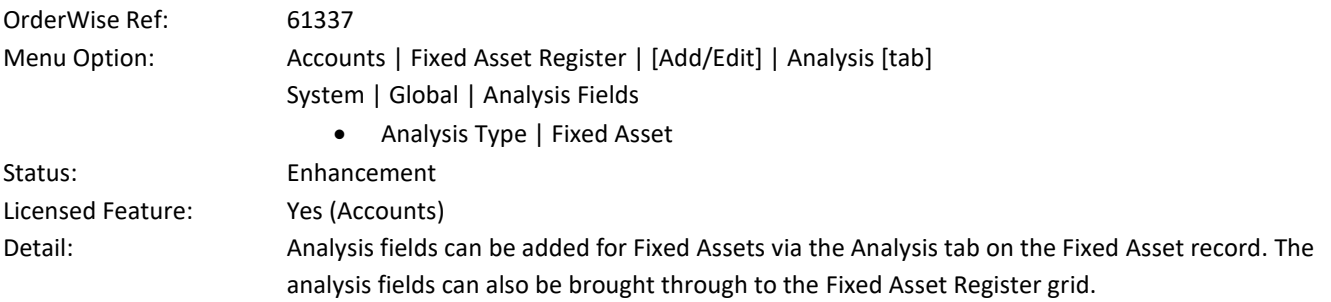

### <span id="page-2-2"></span>Android

#### **Capture Customer Name in Android Signature App**

<span id="page-2-3"></span>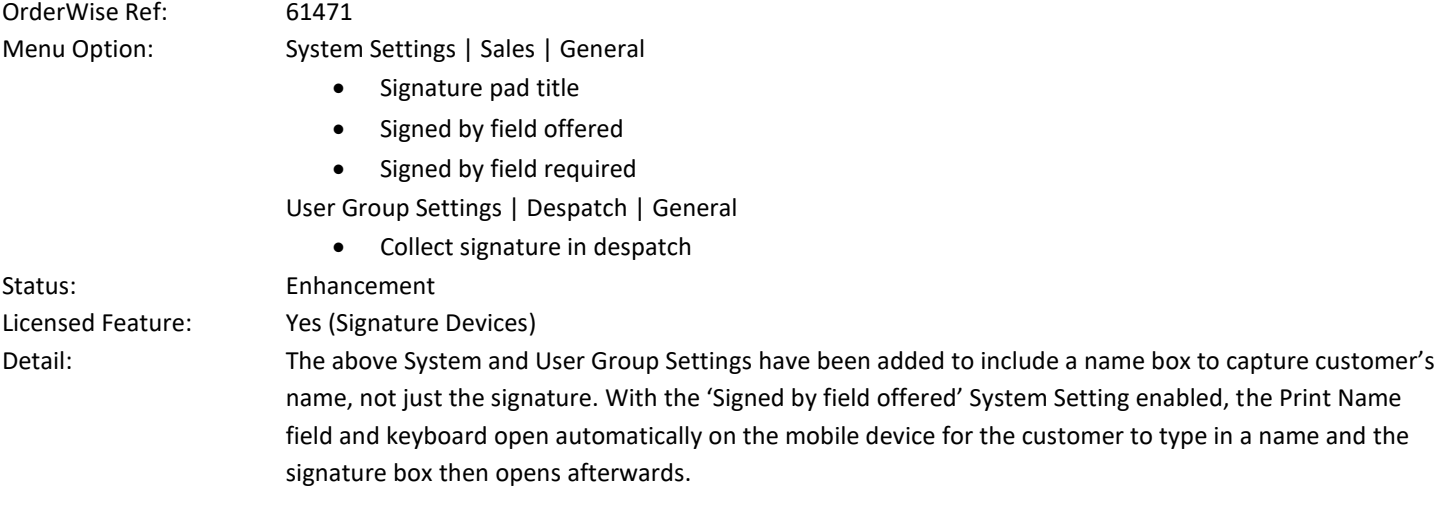

# <span id="page-2-4"></span>Courier Integration

#### **FedEx Cross Border – Amendment**

<span id="page-2-5"></span>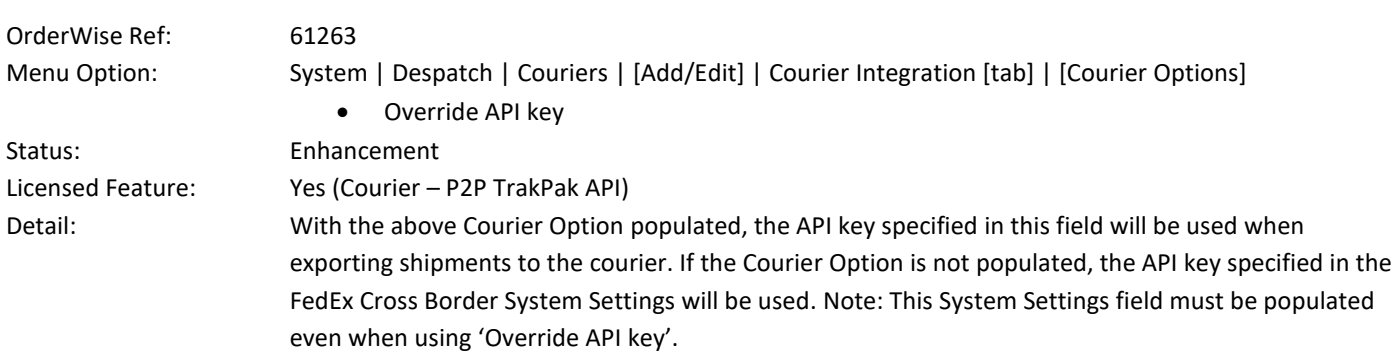

Wise Software (UK) Ltd, Newton Court, Saxilby Enterprise Park, Skellingthorpe Road, Saxilby, Lincoln, LN1 2LR Tel: 01522 704083 | enquiries@orderwise.co.uk | www.orderwise.co.uk

**Industry**<br>Partner sage  $(GS)1$ 

**ICAEW**<br>ACCREDITED<br>SOFTWARE

Microsoft<br>Partner

'n,

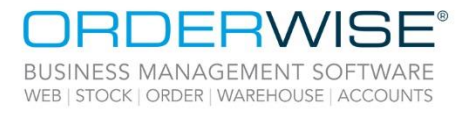

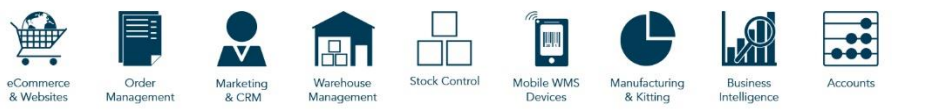

#### **Tuffnells Ezeelink Remote V3 - Local Direct Feed – Amendment**

<span id="page-3-1"></span><span id="page-3-0"></span>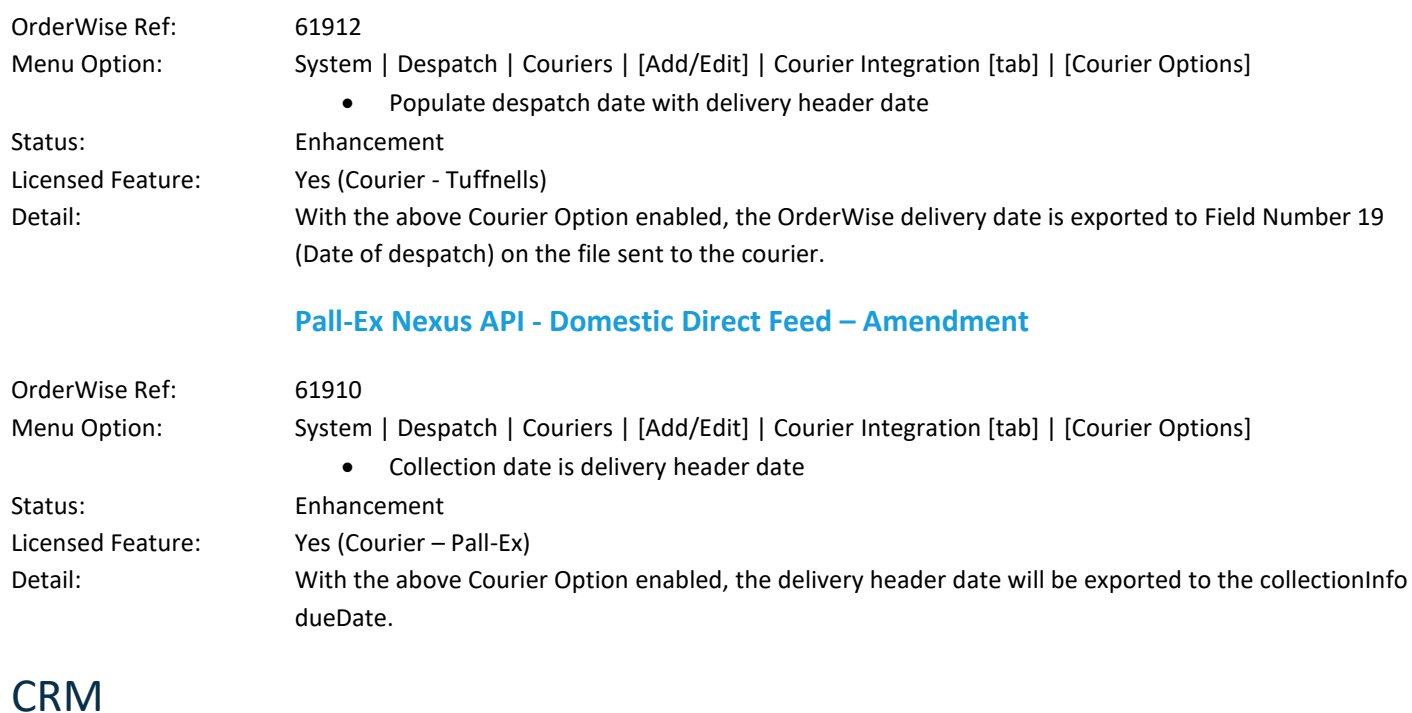

#### **Questionnaire Enhancements**

<span id="page-3-3"></span><span id="page-3-2"></span>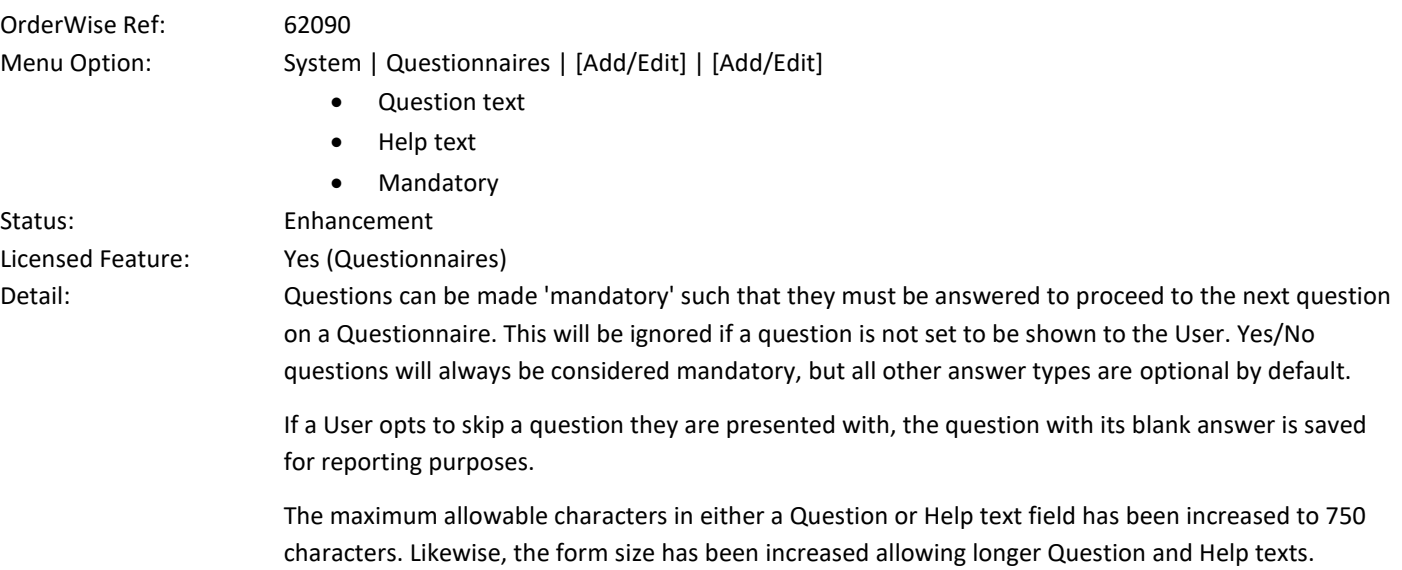

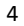

ICAEW<br>ACCREDITED

**Industry**<br>Partner

 $(\mathsf{G}\mathsf{S} \mathsf{1}$ 

sage

Microsoft<br>Partner

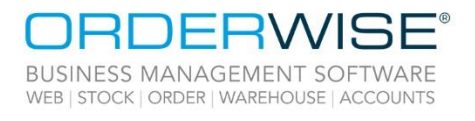

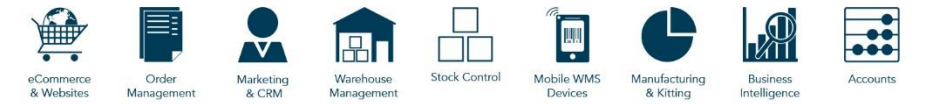

# <span id="page-4-0"></span>Despatch

#### **Add Additional Packing Materials**

<span id="page-4-1"></span>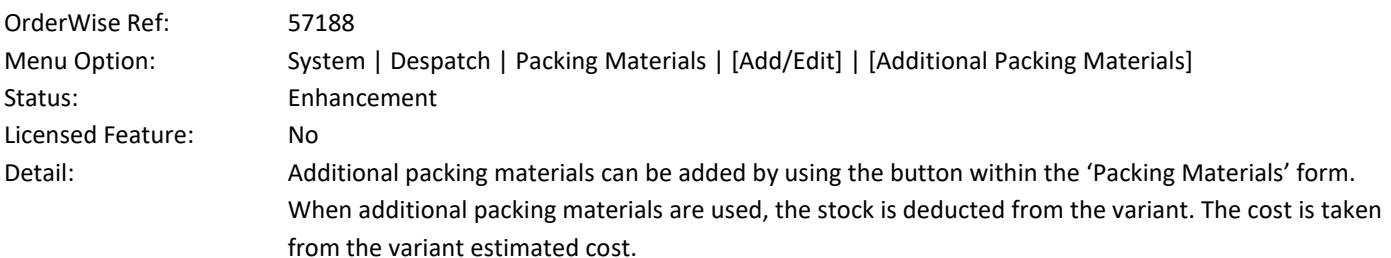

### <span id="page-4-2"></span>eCommerce

#### **Upload Google Listings via SFTP**

<span id="page-4-3"></span>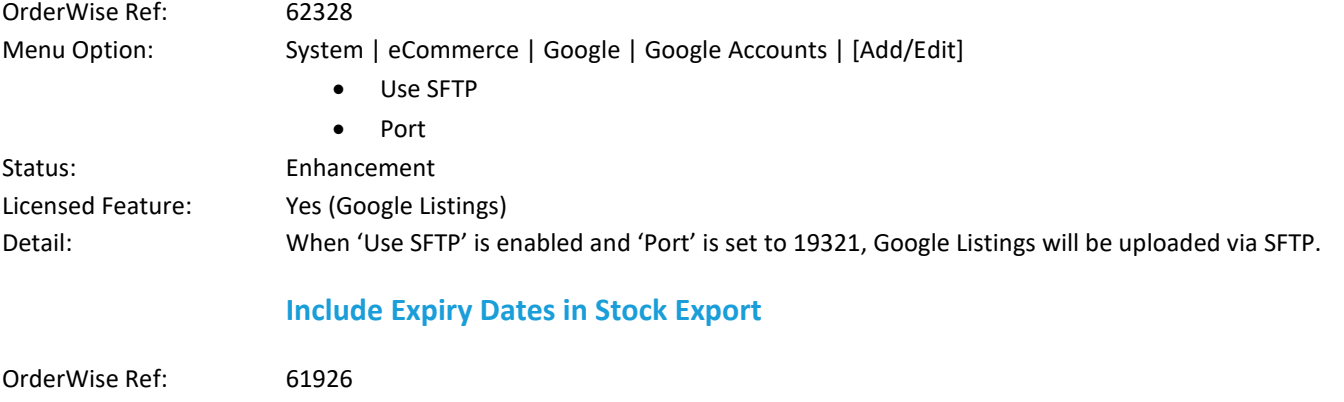

<span id="page-4-4"></span>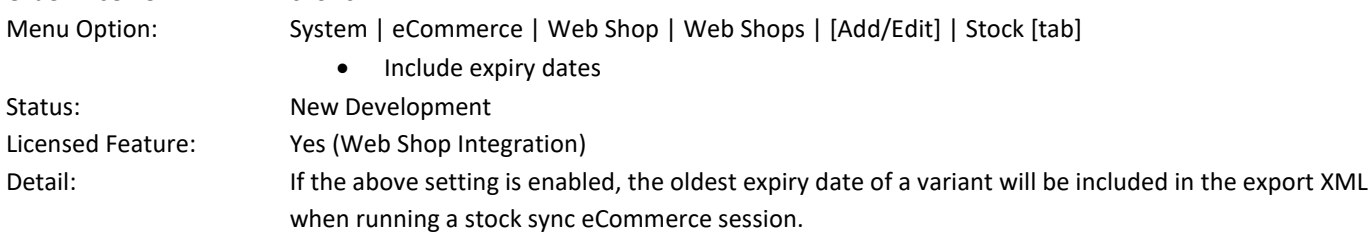

Wise Software (UK) Ltd, Newton Court, Saxilby Enterprise Park, Skellingthorpe Road, Saxilby, Lincoln, LN1 2LR Tel: 01522 704083 | enquiries@orderwise.co.uk | www.orderwise.co.uk

5

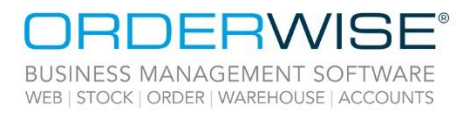

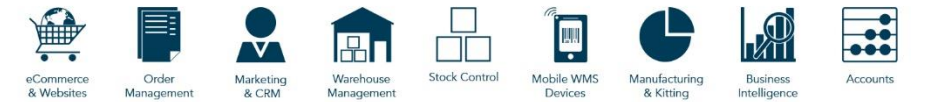

## <span id="page-5-0"></span>Invoicing

#### **Obtain Aged Balances from Xero**

<span id="page-5-1"></span>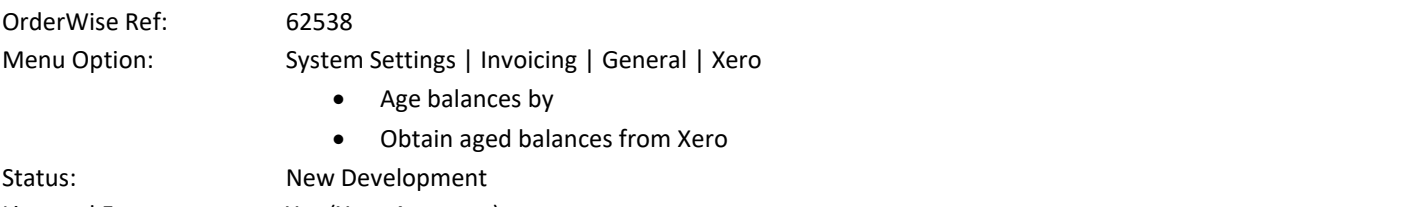

Licensed Feature: Yes (Xero Accounts)

Detail: If the 'Obtain aged balances from Xero' System Setting is enabled, customer and supplier credit details are updated with aged balances when posting to accounts with the Xero accounts package. The 'Age balances by' setting controls if balances are aged by invoice date or due date.

# <span id="page-5-2"></span>Purchasing

#### **Single Transaction TPR – Exclude Transactions Below Set Threshold**

<span id="page-5-3"></span>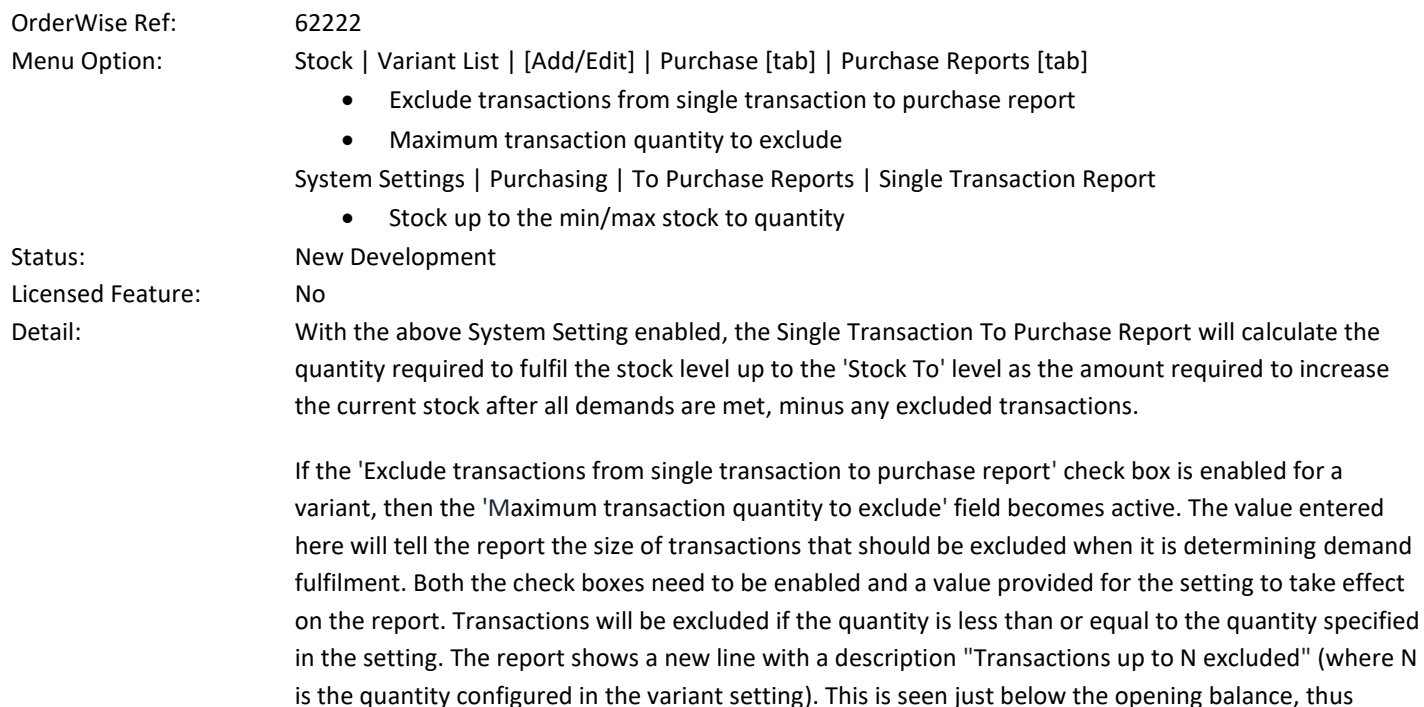

Note: Variant settings to do with Purchase Reports have been moved from the 'General' tab to a new 'Purchase Reports' tab.

making it clear how the report has come to the total quantity required to be purchased.

Wise Software (UK) Ltd, Newton Court, Saxilby Enterprise Park, Skellingthorpe Road, Saxilby, Lincoln, LN1 2LR Tel: 01522 704083 | enquiries@orderwise.co.uk | www.orderwise.co.uk

Registered in England Company Reg. No. 04633298 | VAT No. GB 809 0996 01

**DITED** 

Microsoft

Partner

**Industry** 

Partner

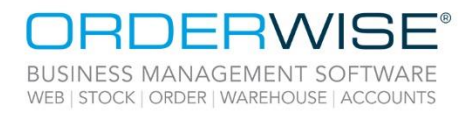

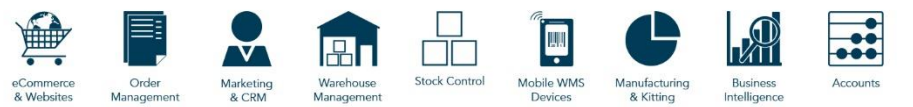

# <span id="page-6-0"></span>Robotics

#### **DMX Channel Configuration for Robot Station Spotlights**

<span id="page-6-2"></span><span id="page-6-1"></span>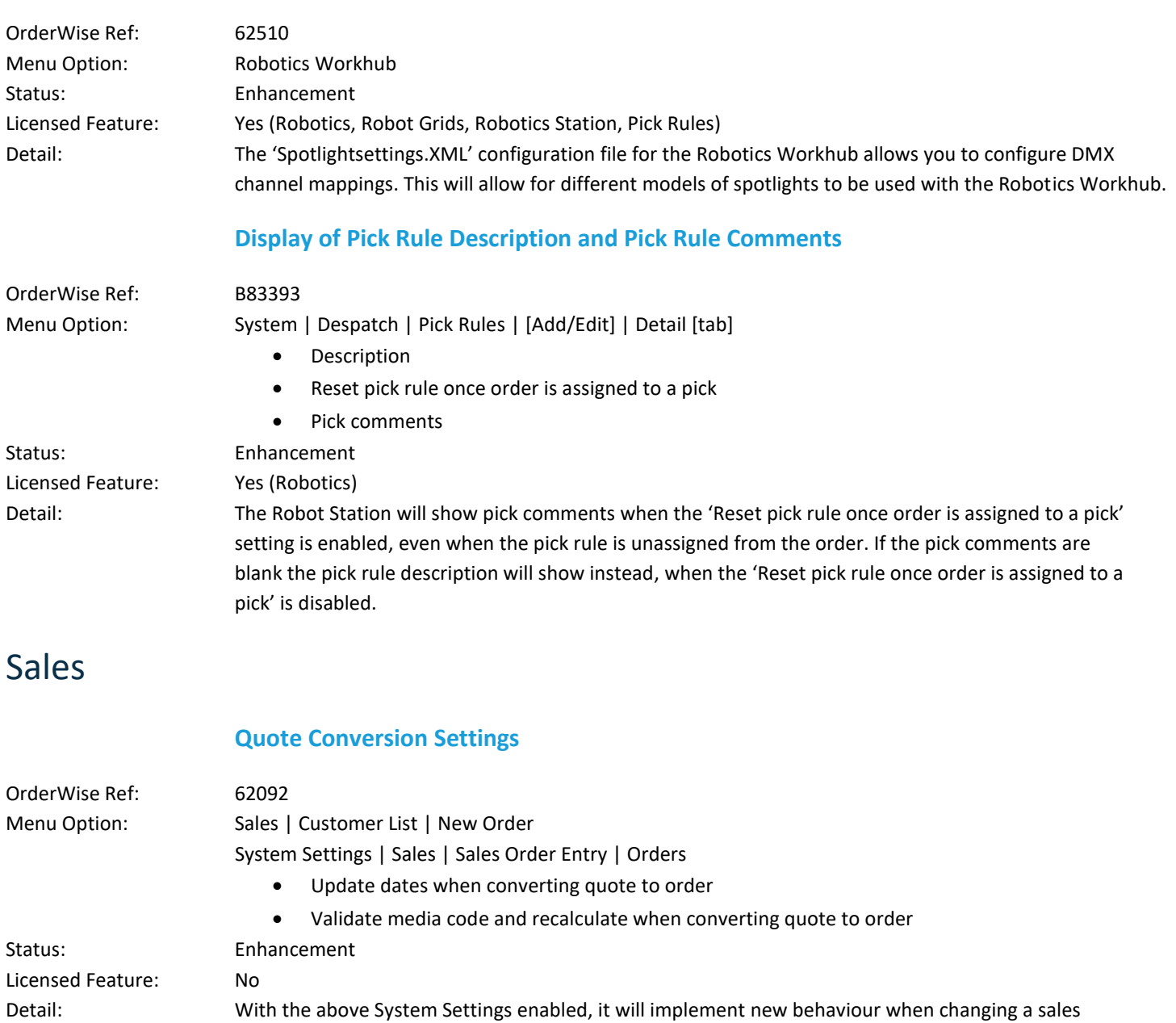

<span id="page-6-4"></span><span id="page-6-3"></span>order quote to an order. The first setting will update order dates when converting from quote to order, it will set the order date to the current date and apply the system logic to update the order header and line promised and required dates. The second setting will control the triggering of price recalculation/validation.

Registered in England Company Reg. No. 04633298 | VAT No. GB 809 0996 01

Microsoft<br>Partner **sace ICAEW**<br>ACCREDITED<br>SOFTWARE

**Industry**<br>Partner

 $(GS)1$ 

'n,

7

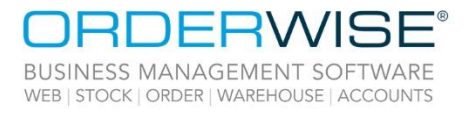

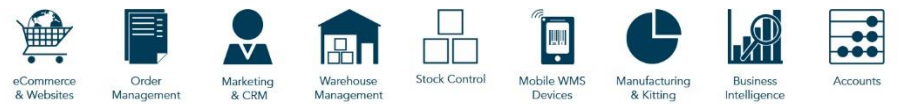

#### **Customer Special Price & Price List RSP**

<span id="page-7-0"></span>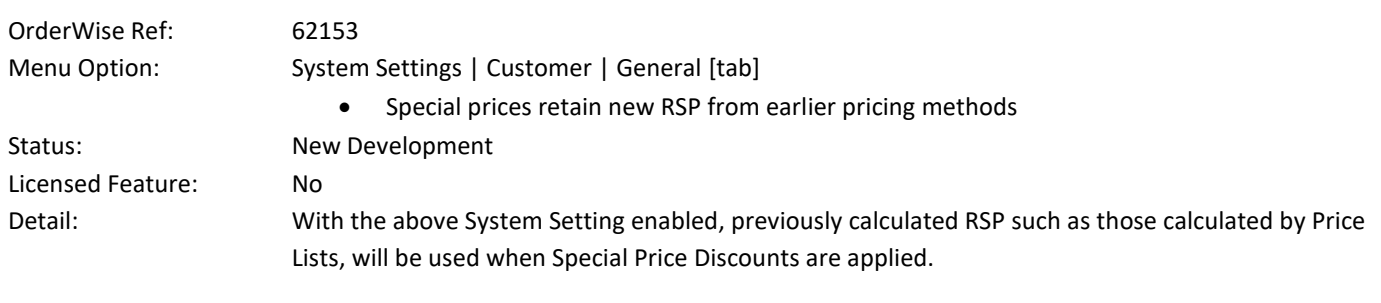

# **Variant Stock Location Analysis Fields**

<span id="page-7-2"></span>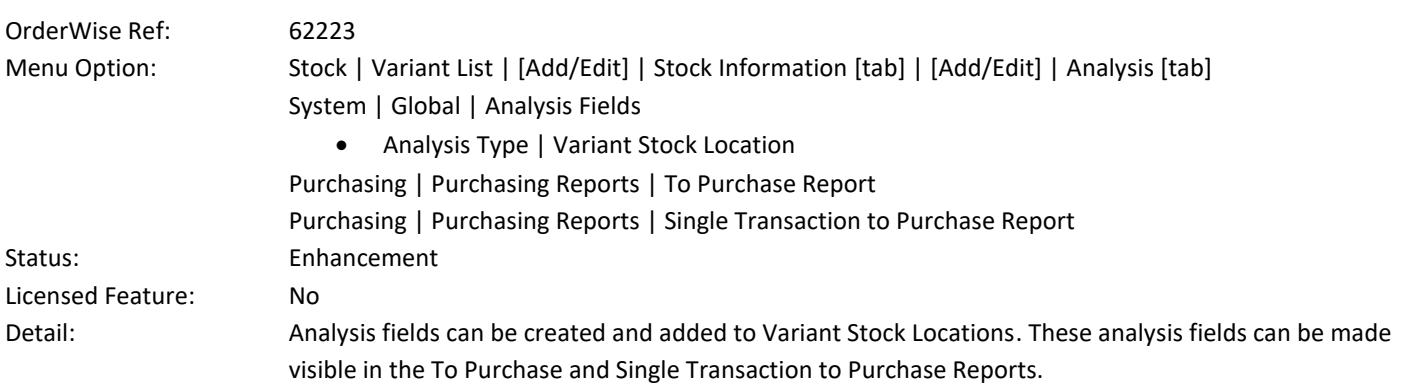

# <span id="page-7-3"></span>Store EPOS

<span id="page-7-1"></span>Stock

#### **Scan Discount Codes in Store EPOS**

<span id="page-7-4"></span>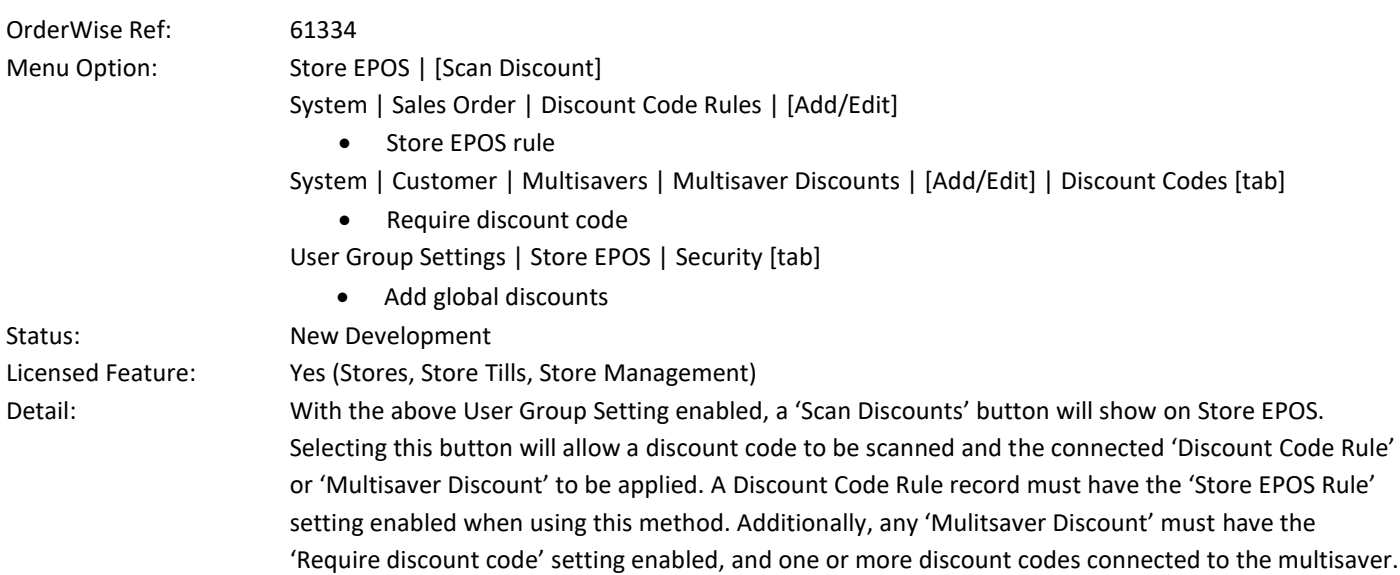

Wise Software (UK) Ltd, Newton Court, Saxilby Enterprise Park, Skellingthorpe Road, Saxilby, Lincoln, LN1 2LR Tel: 01522 704083 | enquiries@orderwise.co.uk | www.orderwise.co.uk

**Industry**<br>Partner **sace**  $(GS)1$ 

**ICAEW<br>ACCREDITED<br>SOFTWARE** 

Microsoft<br>Partner

 $\mathbf{H}^{\mathbf{N}}$ 

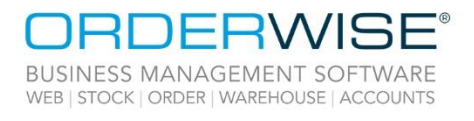

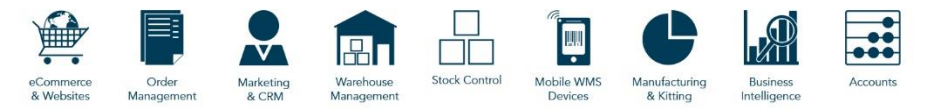

# <span id="page-8-0"></span>System

#### **Add Pre-Defined Lists of Values Against Properties**

<span id="page-8-1"></span>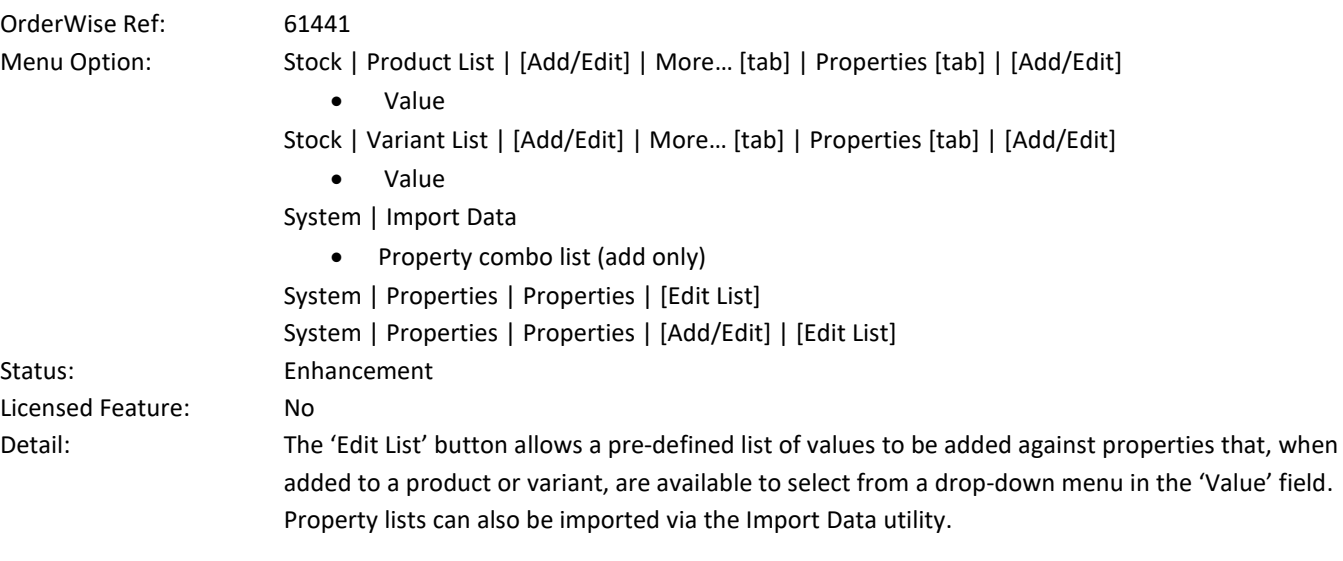

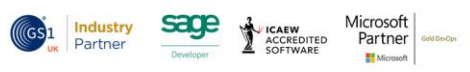

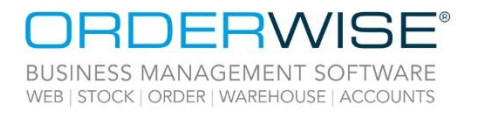

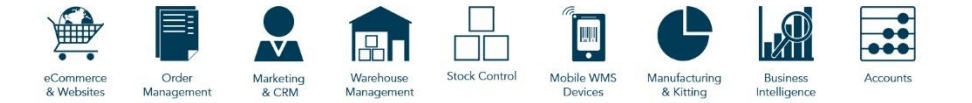

# <span id="page-9-0"></span>Help Guide Pages

#### <span id="page-9-1"></span>**The following pages have been added for this release:**

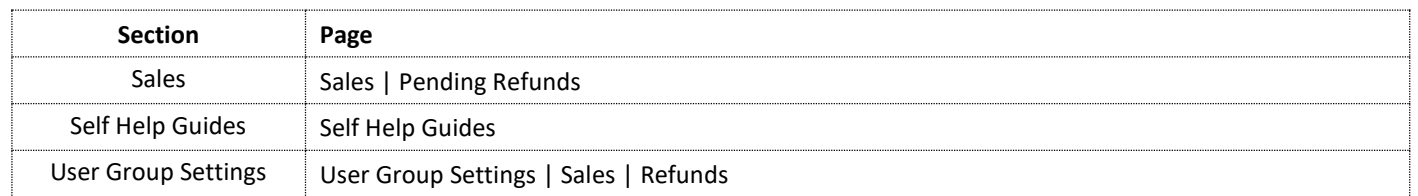

Wise Software (UK) Ltd, Newton Court, Saxilby Enterprise Park, Skellingthorpe Road, Saxilby, Lincoln, LN1 2LR Tel: 01522 704083 | enquiries@orderwise.co.uk | www.orderwise.co.uk

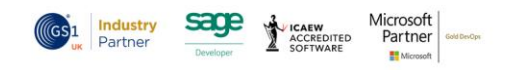

10

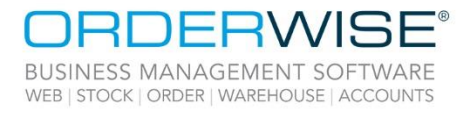

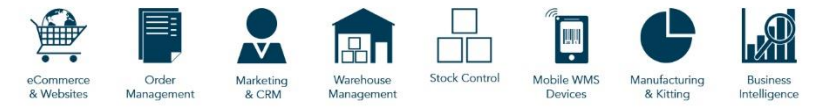

#### <span id="page-10-0"></span>**The following pages have been updated for this release:**

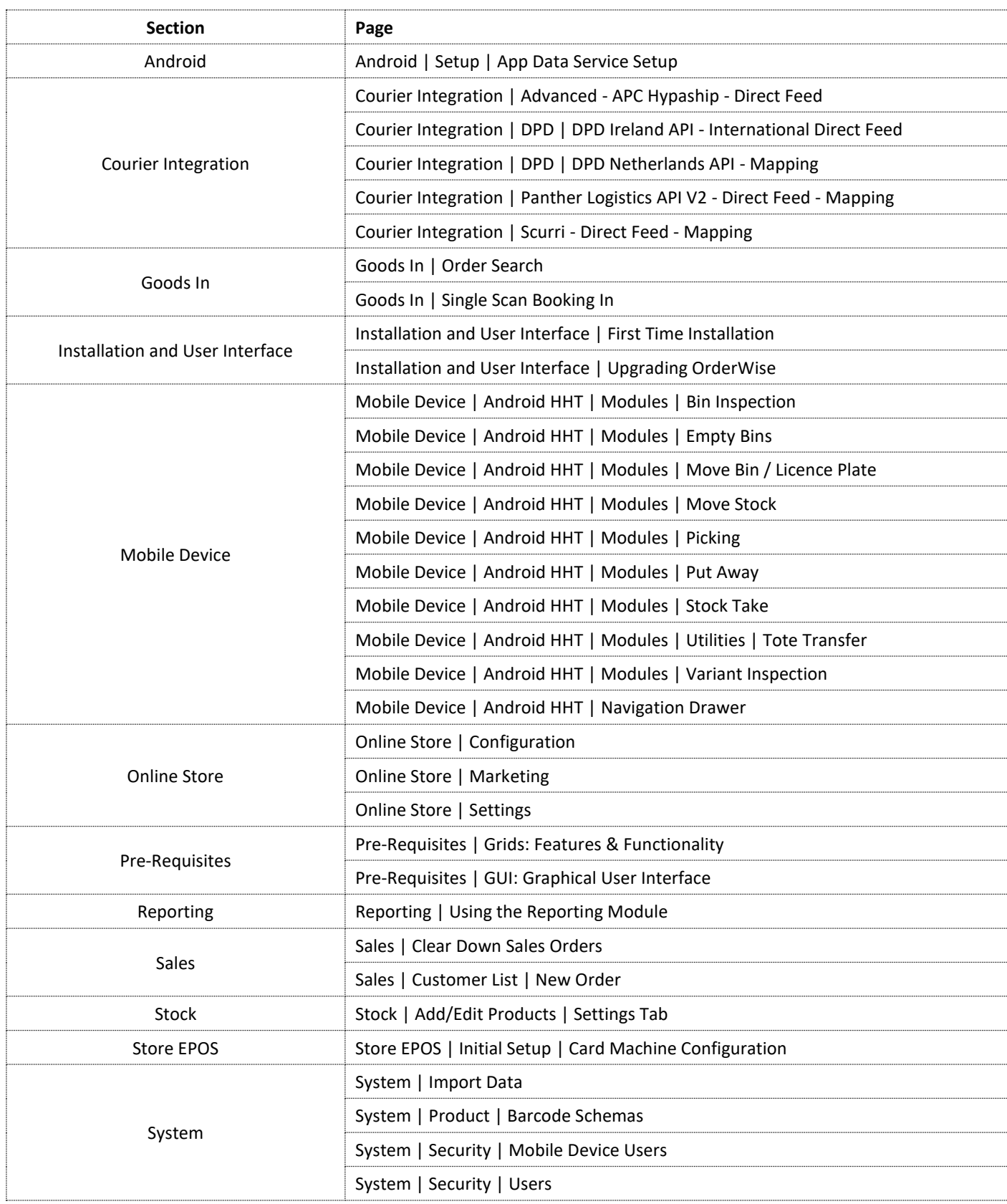

Wise Software (UK) Ltd, Newton Court, Saxilby Enterprise Park, Skellingthorpe Road, Saxilby, Lincoln, LN1 2LR Tel: 01522 704083 | enquiries@orderwise.co.uk | www.orderwise.co.uk

Registered in England Company Reg. No. 04633298 | VAT No. GB 809 0996 01

ICAEW<br>ACCREDITED

(GS<sup>1</sup> Industry

sage

Microsoft<br>Partner

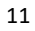

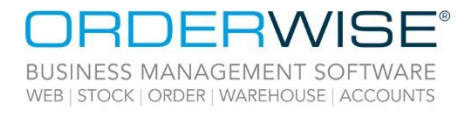

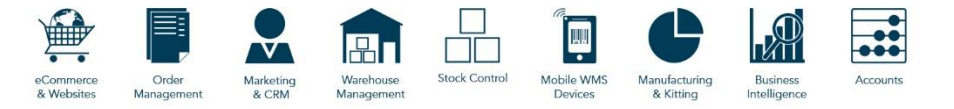

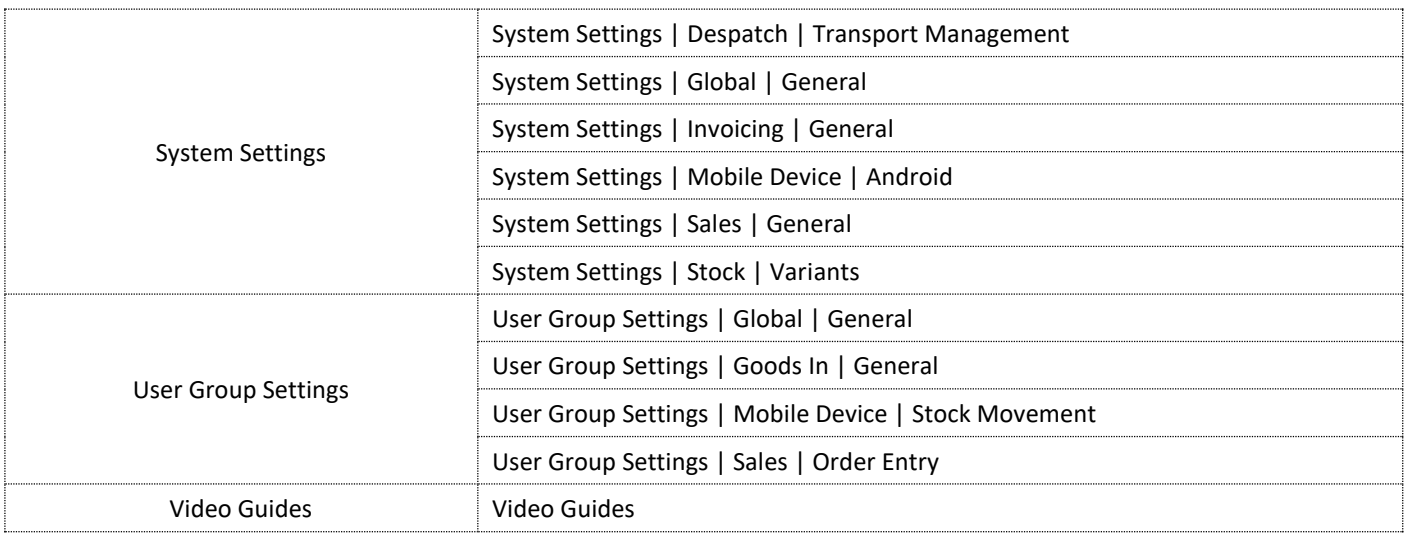

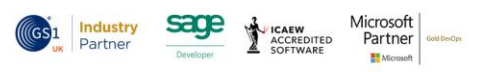

Registered in England Company Reg. No. 04633298 | VAT No. GB 809 0996 01